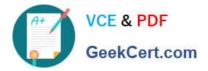

# 1Z0-141<sup>Q&As</sup>

Oracle9i forma Developer:build internet applications

## Pass Oracle 1Z0-141 Exam with 100% Guarantee

Free Download Real Questions & Answers **PDF** and **VCE** file from:

https://www.geekcert.com/1Z0-141.html

100% Passing Guarantee 100% Money Back Assurance

Following Questions and Answers are all new published by Oracle Official Exam Center

Instant Download After Purchase

- 100% Money Back Guarantee
- 🔅 365 Days Free Update
- 800,000+ Satisfied Customers

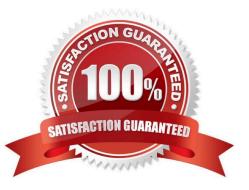

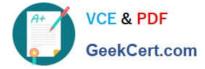

#### **QUESTION 1**

In the Orders form, you create a button in the CONTROL block to send the input focus to the INVENTORIES block and cause it to be queried.

You write this code in a When-Button-Pressed trigger:

GO\_BLOCK(\\'Inventories\\'); EXECUTE\_QUERY;

What happens when you test the form?

A. The form will not compile because the block name must be uppercase.

B. The form compiles, but clicking the button causes a Navigation Trap to be encountered. You must revise the code to avoid such a trap.

C. The form compiles and runs as required. Focus moves to the INVENTORIES block, and it is queried automatically when the button is clicked.

D. The form compiles and focus moves to the INVENTORIES block. But because the internal cursor is still in the CONTROL block, the query is attempted against the wrong block.

E. The form compiles, but clicking the button causes an error message to appear. GO\_BLOCK() is a restricted procedure and cannot be called from any "When" triggers.

F. The form compiles, but clicking the button leaves the focus in the original block, which is then queried. This could have been prevented if you had coded a check for FORM\_SUCCESS after the GO\_BLOCK ();

Correct Answer: C

#### **QUESTION 2**

You are developing a form that uses alerts to display database messages rather than associated FRM messages when the SQL statements issued by the form cause database errors to occur. You use a generic alert called DB\_Alert to

display the messages.

You begin to code an On-Error trigger to trap the FRM-40505 error that occurs when the SQL statement references an invalid column name. The associated database message is "ORA-00904:

Invalid column name", and this is what you want to be displayed in the alert.

You create a form-level On-Error trigger with the following code:

DECLARE

n NUMBER;

BEGIN

IF ERROR\_CODE = 40505 THEN

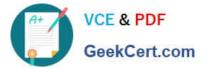

#### SET\_ALERT\_PROPERTY(\\'DB\_Alert\\',ALERT\_MESSAGE\_TEXT,

DBMS\_ERROR\_CODE);

n := SHOW\_ALERT(\\'DB\_Alert\\');

END IF;

END;

You run the form to test it. What will the run-time behavior be when the FRM-40505 error is encountered?

A. The alert called DB\_Alert appears with the message "ORA-00904: Invalid column name".

B. The alert called DB\_Alert appears, but not with the correct message.

- C. The alert does not appear, and the FRM-40505 message appears on the message line.
- D. The alert does not appear, and the message "ORA-00904: Invalid column name" appears on the message line.
- E. The alert does not appear, and the message "FRM-41039: Invalid Alert ID 0" appears on the message line.

Correct Answer: B

#### **QUESTION 3**

View the Exhibit.

You created and compiled the Summit menu whose properties are shown in the exhibit. You attach the menu to the Orders form and run it to test the menu.

In addition to the Window item, which items from the Summit menu will appear in the top-level menu of the running form when the Summit menu is displayed?

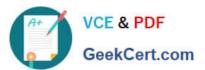

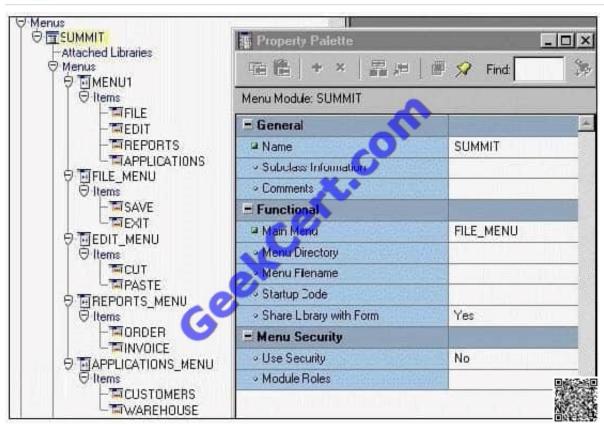

- A. Menu1 only
- B. Save and Exit only
- C. File, Edit, Reports, and Applications
- D. File\_Menu, Edit\_Menu, Reports\_Menu, and Applications\_Menu
- E. Save, Exit, Cut, Paste, Order, Invoice, Customers, and Warehouse

Correct Answer: B

#### **QUESTION 4**

The Orders table in the database contains several thousand records. There is a block in the Orders form that is based on the ORDERS table and displays one record. The block is ordered by the Order\_Date in descending order, because order entry clerks usually must access only the most recent orders.

Which one of the following combinations of property settings for the Orders block will provide the fastest response time before a record appears in the block upon executing a query?

- A. Query Array Size: 0Number of Records Buffered: 0Query All Records: Yes
- B. Query Array Size: 1000Number of Records Buffered: 0Query All Records: Yes
- C. Query Array Size: 1000Number of Records Buffered: 0Query All Records: No

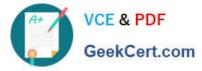

- D. Query Array Size: 0Number of Records Buffered: 1000Query All Records: No
- E. Query Array Size: 0Number of Records Buffered: 1000Query All Records: Yes

Correct Answer: D

#### **QUESTION 5**

You are developing an Order Entry application. The Customers form calls the Orders form and passes the value of Customer\_Id as a parameter by the same name, so that the orders for only that customer are displayed. Which three statements are true? (Choose three).

- A. You must create the parameter at design time in the Customers form.
- B. You must create the parameter at design time in the Orders form.
- C. You must create the parameter programmatically in the Customers form.
- D. You must create the parameter programmatically in the Orders form.
- E. You can programmatically refer to the parameter as :parameter.customer\_id in the Customers form.
- F. You can programmatically refer to the parameter as :parameter.customer\_id in the Orders form.

Correct Answer: BCF

1Z0-141 VCE Dumps

1Z0-141 Exam Questions

1Z0-141 Braindumps

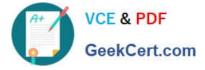

To Read the Whole Q&As, please purchase the Complete Version from Our website.

## Try our product !

100% Guaranteed Success
100% Money Back Guarantee
365 Days Free Update
Instant Download After Purchase
24x7 Customer Support
Average 99.9% Success Rate
More than 800,000 Satisfied Customers Worldwide
Multi-Platform capabilities - Windows, Mac, Android, iPhone, iPod, iPad, Kindle

We provide exam PDF and VCE of Cisco, Microsoft, IBM, CompTIA, Oracle and other IT Certifications. You can view Vendor list of All Certification Exams offered:

#### https://www.geekcert.com/allproducts

### **Need Help**

Please provide as much detail as possible so we can best assist you. To update a previously submitted ticket:

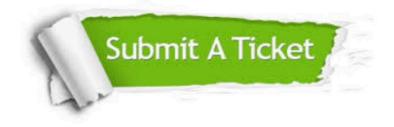

#### **One Year Free Update**

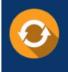

Free update is available within One Year after your purchase. After One Year, you will get 50% discounts for updating. And we are proud to boast a 24/7 efficient Customer Support system via Email.

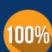

To ensure that you are spending on quality products, we provide 100% money back guarantee for 30 days

**Money Back Guarantee** 

from the date of purchase

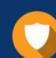

#### Security & Privacy

We respect customer privacy. We use McAfee's security service to provide you with utmost security for your personal information & peace of mind.

Any charges made through this site will appear as Global Simulators Limited. All trademarks are the property of their respective owners. Copyright © geekcert, All Rights Reserved.